И.С. Матвеева Н.С. Безруких И.М. Горбаченко

 $\Delta \phi$  and  $\phi$  is a set of  $\phi$  . The  $\phi$ 

 $\ddot{\mathsf{A}}$ 

## ИНФОРМАЦИОННЫЕ ТЕХНОЛОГИИ

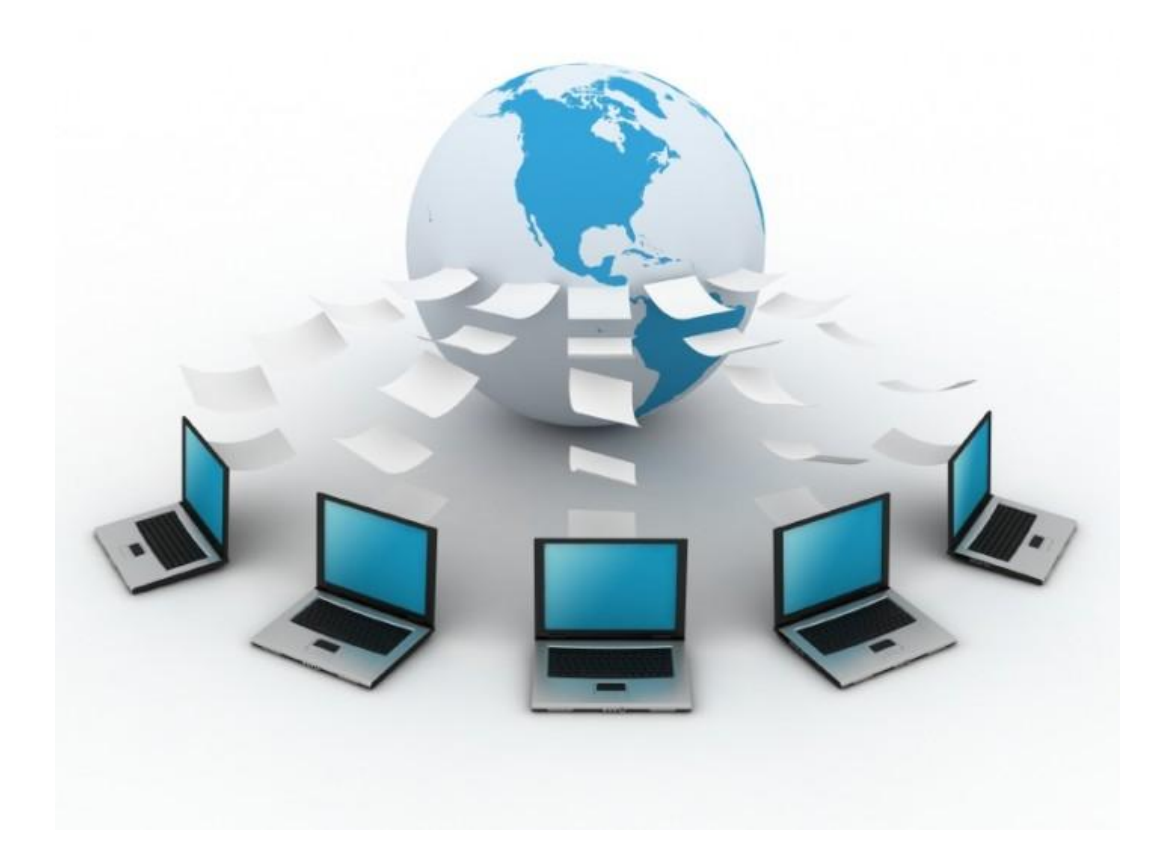

Красноярск 2014

МИНИСТЕРСТВО ОБРАЗОВАНИЯ И НАУКИ РОССИЙСКОЙ ФЕДЕРАЦИИ ФГБОУ ВПО «Сибирский государственный технологический университет»

[Перейти на страницу с полной версией»](http://rucont.ru/efd/336378)

**И.C. Матвеева** 

**Н.С. Безруких** 

**И.М. Горбаченко** 

## **ИНФОРМАЦИОННЫЕ ТЕХНОЛОГИИ**

Утверждено редакционно-издательским советом СибГТУ в качестве лабораторного практикума для студентов направлений подготовки: 080100.62 «Экономика» профиль подготовки «Экономика предприятий и организаций», 080200.62 «Менеджмент» профиль подготовки «Производственный менеджмент», 080400.62 «Управление персоналом» профиль подготовки «Аудит и контроллинг персонала», 034700.62 «Документоведение и архивоведение» профиль подготовки «Документоведение и документационное обеспечение управления», 221400.62 «Управление качеством» профиль подготовки «Управление качеством в социально-экономических системах»

Очной формы обучения

Красноярск 2014

Матвеева, И.С. Информационные технологии: Лабораторный практикум для студентов направлений подготовки 080100.62 «Экономика», профиль подготовки «Экономика предприятий и организаций», 080200.62 «Менеджмент», профиль подготовки «Производственный менеджмент», 080400.62 «Управление персоналом», профиль подготовки «Аудит и контроллинг персонала», 034700.62 «Документоведение и архивоведение», профиль подготовки «Документоведение и документационное обеспечение управления», 221400.62 «Управление качеством», профиль подготовки «Управление качеством в социально-экономических системах» / И.С. Матвеева, Н.С. Безруких, И.М. Горбаченко. – Красноярск: СибГТУ, 2014. - 92 с.

Лабораторный практикум содержит 9 лабораторных работ по основным темам курса «Информационные технологии»: алгоритмизация и программирование, программы Microsoft Office - Word, Excel, Интернеттехнологии, программа для создания Web – сайтов FrontPage. Тематика лабораторных работ имеет профессиональную направленность. В конце каждой лабораторной работы имеются контрольные вопросы для проверки усвоения темы.

Рецензенты:

Канд. техн. наук, доцент С.А. Яркова, (КрИЖТ ИрГУПС); канд. техн. наук, доцент Т.Г. Зингель, (научно-методический совет СибГТУ).

© ФГБОУ ВПО "Сибирский государственный технологический университет", 2014 © Матвеева И.С., © Безруких Н.С., © Горбаченко И.М., 2014

[Перейти на страницу с полной версией»](http://rucont.ru/efd/336378)

## **Содержание**

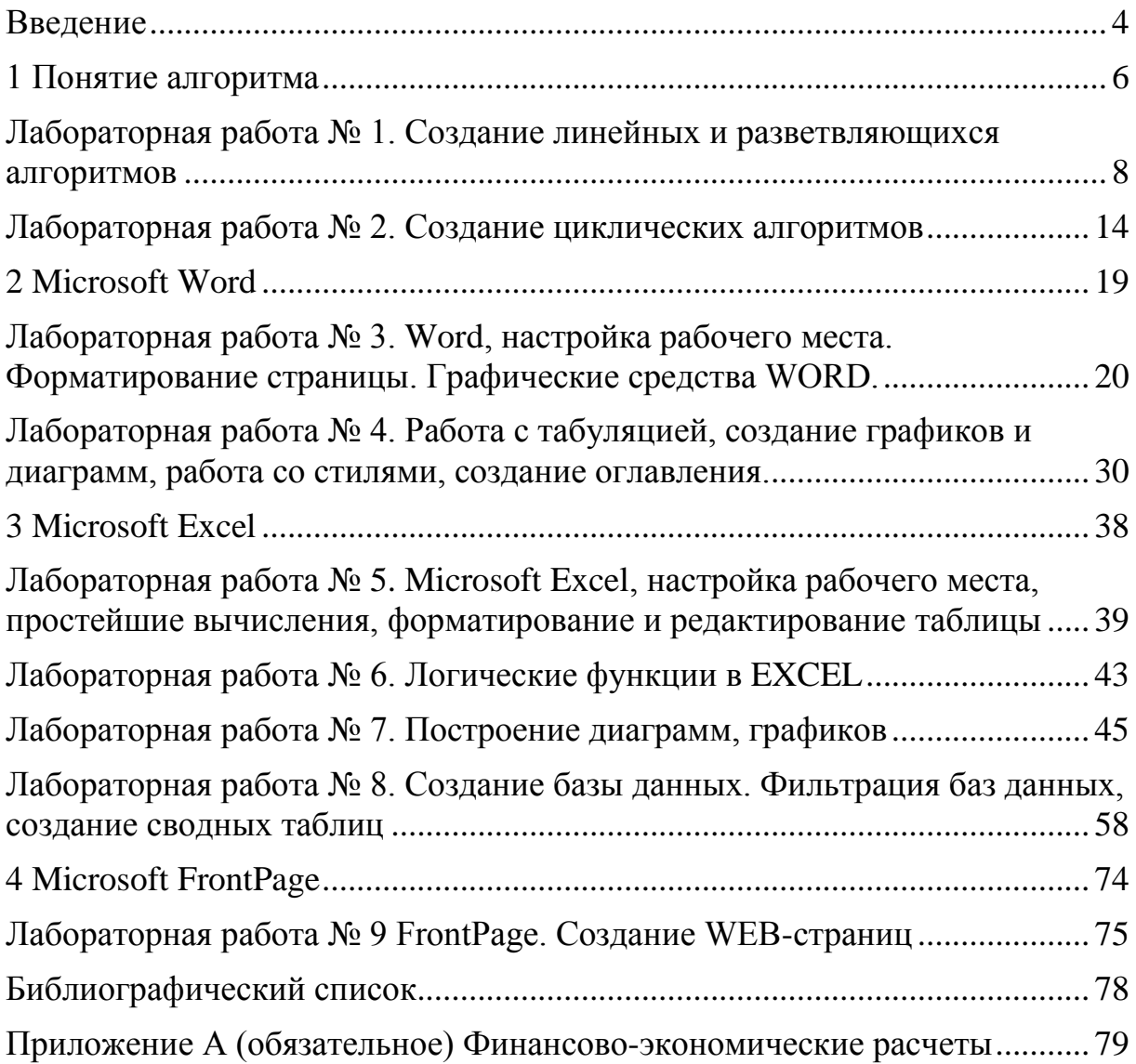

[Перейти на страницу с полной версией»](http://rucont.ru/efd/336378)

## **Введение**

Данный практикум по «Информационным технологиям» дает возможность получить практические навыки работы с современными программными средствами. Цель практикума – научить студента пользоваться компьютерными информационными технологиями для работы с документами и табличными данными, создавать алгоритмы решаемых задач, работать с Интернет-технологиями.

Практикум предназначен для изучения дисциплин «Информационные технологии», «Информационные технологии в менеджменте. Часть 1», «Информационные технологии в управлении персоналом» студентами направлений 080200.62, 080400.62, 034700.62, 221400.62 очной формы обучения, изучается во 2 семестре. Он также может быть использован при изучении дисциплины «Экономическая информатика» студентами направления 080100.62 очной формы обучения.

Представленные в практикуме лабораторные работы объемом 36 часов (1 зачетная единица) выполняются в компьютерном классе. Защита лабораторных работ проводится устно и заключается в ответах на контрольные вопросы, приведенные в конце каждой работы.

Успешное освоение лабораторного практикума способствует формированию у студента следующих общекультурных и профессиональных компетенций:

*для направления 080100.62*

ОК-13: владение основными методами, способами и средствами получения, хранения, переработки информации, получение навыка работы с компьютером как средством управления информацией, способность работать с информацией в глобальных компьютерных сетях.

ПК-5: способность выбрать инструментальные средства для обработки экономических данных в соответствии с поставленной задачей, проанализировать результаты расчетов и обосновать полученные выводы.

*для направления 080200.62*

ОК-15 – способность работать с информацией в глобальных компьютерных сетях.

ПК-37 – владеть навыками использования компьютерной техники и информационных технологий

*для направления 080400.62*

ОК-18 – владеть основными методами, способами и средствами получения, хранения, переработки информации. Иметь навыки работы с компьютером как средством управления информацией;

ОК-19 – способность работать с информацией в глобальных компьютерных сетях.

[Перейти на страницу с полной версией»](http://rucont.ru/efd/336378)

[Перейти на страницу с полной версией»](http://rucont.ru/efd/336378)